# Bayesian Econometrics in Stata

David Schenck

Senior Econometrician Stata

<span id="page-0-0"></span>Webinar August 25, 2021

## Bayesian econometrics in Stata

- Stata 17 introduces Bayesian estimation of a variety of time–series and panel–data econometric models
	- **Multivariate time-series:** 
		- bayes: var
		- **o** bayes: dsge
		- bayes: dsgenl
		- bayesirf
		- bayesfcast
	- Panel data:
		- bayes: xtreg
		- **·** bayes: xtlogit
		- bayes: xtprobit
		- bayes: xtologit
		- bayes: xtoprobit
		- bayes: xtmlogit
		- bayes: xtpoisson
		- bayes: xtnbreg

# Bayesian basics

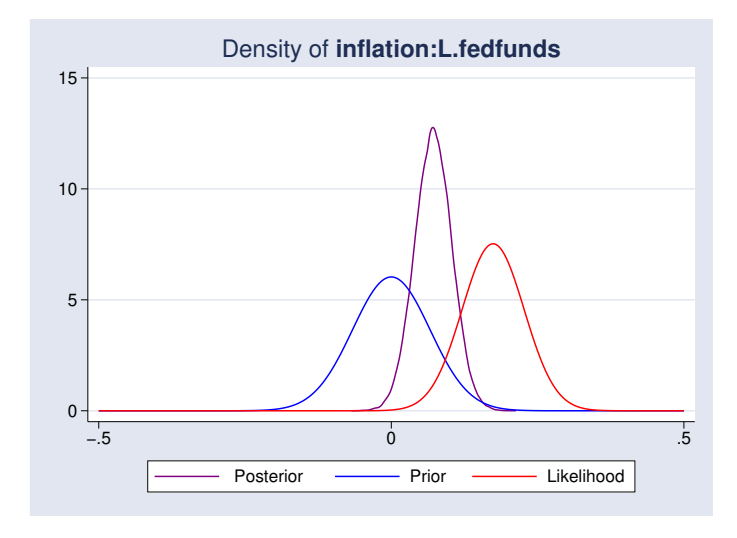

## Bayesian basics in Stata

- regress y x
- bayes: regress y x
- bayes, prior\_opts bayes\_opts: regress y x, options
	- prior opts control aspects of the prior distributions
	- bayes opts control aspects of the MCMC process
	- options control aspects of the likelihood model

bayes: var

A VAR expresses a collection of variables as functions of their lags

$$
\mathbf{y}_t = \mathbf{a} + \mathbf{A}_1 \mathbf{y}_{t-1} + \dots + \mathbf{A}_p \mathbf{y}_{t-p} + \mathbf{C} \mathbf{x}_t + \mathbf{u}_t \qquad \mathbf{u}_t \sim N(\mathbf{0}, \mathbf{\Sigma})
$$

- $\mathbf{y}_t$  is a vector of  $k$  variables
- $\boldsymbol{\mathsf{u}}_t$  is a vector of  $k$  disturbance terms with  $k\times k$  covariance matrix  $\boldsymbol{\Sigma}$
- $\mathsf{A}_i$  is a  $k\times k$  matrix of parameters for  $i=1,2,\ldots,p$
- can include exogenous variables  $x_t$  with coefficients  $C$
- Structure is minimal: choice of  $k$  variables,  $p$  lags
- Flexible setup with minimal structure
- But: many parameters to estimate  $(k^2p$  slope coefficients,  $k$  constant terms,  $k(k+1)/2$  elements of  $\Sigma$ )
- The large number of parameters to be estimated can lead to imprecise estimates

• Likelihood model: observables  $y_t$  follow

$$
\mathsf{y}_t = \mathsf{a} + \mathsf{A}_1 \mathsf{y}_{t-1} + \cdots + \mathsf{A}_p \mathsf{y}_{t-p} + \mathsf{C} \mathsf{x}_t + \mathsf{u}_t, \qquad \mathsf{u}_t \sim \mathcal{N}(\mathbf{0}, \mathsf{\Sigma})
$$

• Prior for coefficients  $\beta = vec(\mathbf{A}_1, ..., \mathbf{A}_p, \mathbf{C})$  is multivariate normal  $\boldsymbol{\beta} \sim \mathsf{N}(\boldsymbol{\beta}_{0},\boldsymbol{\Omega})$ 

• Prior for covariance matrix  $\Sigma$  is either inverse Wishart or Jeffreys

Look at a two-variable VAR with two lags for simplicity:

$$
y_t = a_{11}y_{t-1} + a_{12}p_{t-1} + b_{11}y_{t-2} + b_{12}p_{t-2} + u_{1t}
$$
  
\n
$$
p_t = a_{21}y_{t-1} + a_{22}p_{t-1} + b_{21}y_{t-2} + b_{22}p_{t-2} + u_{2t}
$$

- Three types of slope coefficients:
	- **1** First autoregressive lag (red)
	- **2** Other autoregressive lags (blue)
	- <sup>3</sup> Cross-lags (black)
- Priors are specified for each type of coefficient

# Bayesian VAR priors II

- Priors are normally distributed
- **•** Prior means:
	- First autoregressive lag: prior mean 1
	- Further AR lags and all cross-lags: prior mean 0
- **Prior variances:**

Autoregressive lags = 
$$
\left(\frac{\lambda_1}{l^{\lambda_3}}\right)^2
$$
 Cross lags =  $\frac{\sigma_i^2}{\sigma_j^2} \left(\frac{\lambda_1 \lambda_2}{l^{\lambda_3}}\right)^2$ 

- **o** Interpretation:
	- $\lambda_1$ : autoregressive lag tightness (default: 0.1)
	- $\lambda_2$ : cross-lag tightness (default: 0.5)
	- $\lambda_3$ : lag attenuation (default: 1)

The upshot: random walk prior, with variances that are tighter around 0 as the lag length increases

$$
y_t = a_{11}y_{t-1} + a_{12}p_{t-1} + b_{11}y_{t-2} + b_{12}p_{t-2} + u_{1t}
$$
  
\n
$$
p_t = a_{21}y_{t-1} + a_{22}p_{t-1} + b_{21}y_{t-2} + b_{22}p_{t-2} + u_{2t}
$$

The upshot: random walk prior, with variances that are tighter around 0 as the lag length increases

$$
y_t = a_{11}y_{t-1} + a_{12}p_{t-1} + b_{11}y_{t-2} + b_{12}p_{t-2} + u_{1t}
$$
  
\n
$$
p_t = a_{21}y_{t-1} + a_{22}p_{t-1} + b_{21}y_{t-2} + b_{22}p_{t-2} + u_{2t}
$$

# US macro data

. webuse usmacro (Federal Reserve Economic Data - St. Louis Fed) . describe

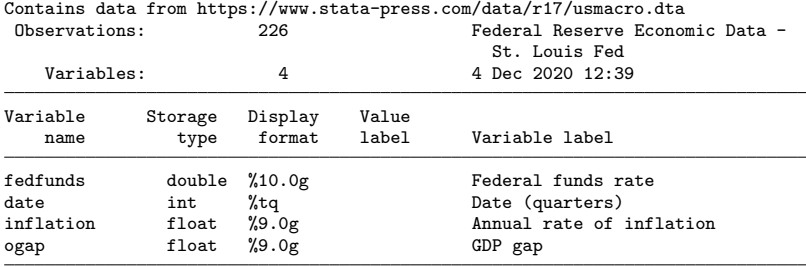

Sorted by: date

# US macro data

. tsline inflation ogap fedfunds

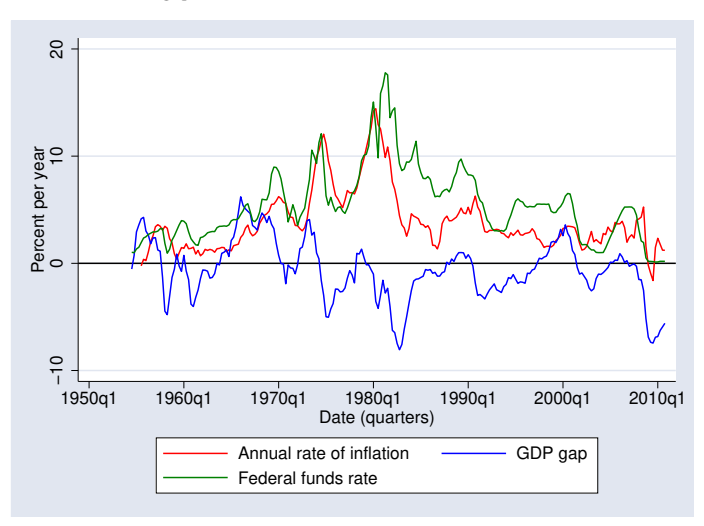

#### bayes: var

. bayes, rseed(17): var ogap inflation fedfunds if date  $\leq$  tq(2005q1), lag(1/4) Burn-in ... Simulation ... Model summary Likelihood: ogap inflation fedfunds ~ mvnormal(3,xb\_ogap,xb\_inflation,xb\_fedfunds,{Sigma,m}) Priors: { $\sigma$ gap:L(1 2 3 4).ogap} (1)<br>  $\sigma$ :L(1 2 3 4).inflation} (1)  $\{\text{vgap:} L(1 \ 2 \ 3 \ 4) \}$  inflation} (1)<br> $\{\text{vgap:} L(1 \ 2 \ 3 \ 4) \}$  fedfunds} (1)  ${logap: L(1 2 3 4).fed funds}$  (1)  ${logap: \_cons}$  (1)  ${logap: \_cons}$ { $inflation: L(1 2 3 4).  
\n (2)   
\n (3)   
\n (4)   
\n (5)   
\n (6)   
\n (7)   
\n (8)   
\n (9)   
\n (10)   
\n (12)   
\n (13)   
\n (14)   
\n (16)   
\n (17)   
\n (18)   
\n (19)   
\n (19)   
\n (19)   
\n (19)   
\n (19)   
\n (19)   
\n (19)   
\n (19)   
\n (1$  ${\text{inflation:}}$  (1 2 3 4).inflation} (2)<br> ${\text{inflation:}}$  (1 2 3 4).fedfunds} (2)  ${\text{inflation: L(1 2 3 4).fed funds}}$ (2)<br>  ${\text{inflation: cons}}$ (2) {inflation:\_cons} (2)  ${fedfunds: L(1 2 3 4).ogap}$  (3)<br>  ${fends: L(1 2 3 4).inflation}$  (3)  ${fedfunds: L(1 2 3 4).inflation}$  (3)<br> ${fedfunds: L(1 2 3 4).fedfunds}$  (3)  $fedfunds: L(1 2 3 4) . fedfunds$ {fedfunds:\_cons} ~ varconjugate(3,4,1,\_b0,{Sigma,m},\_Phi0) (3) {Sigma,m} ~ iwishart(3,5,\_Sigma0)

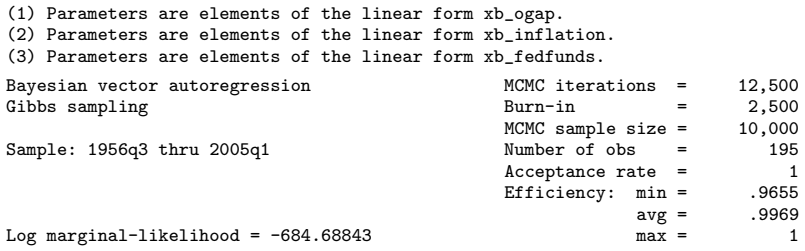

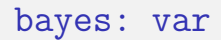

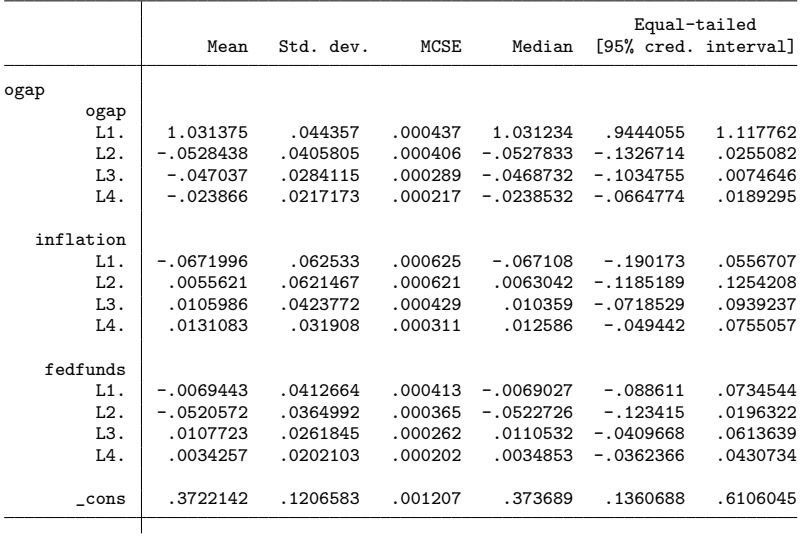

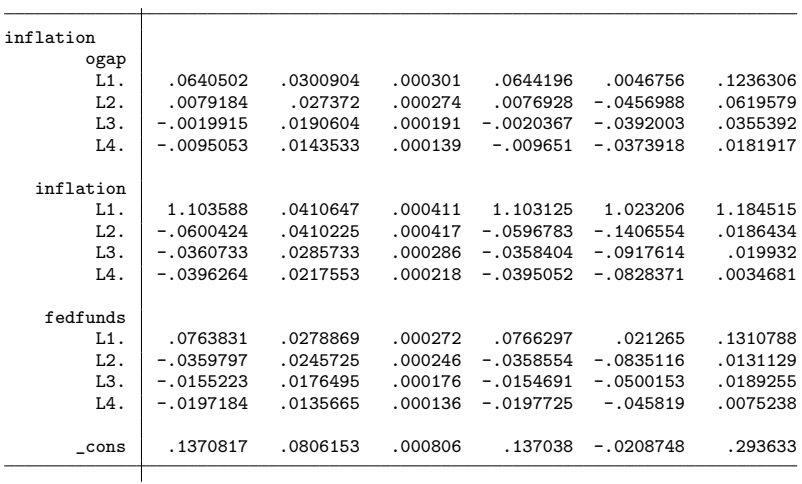

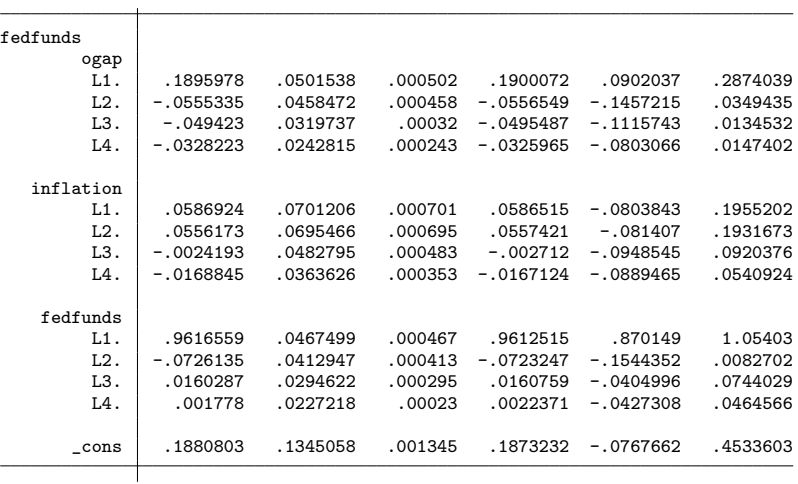

#### bayes: var

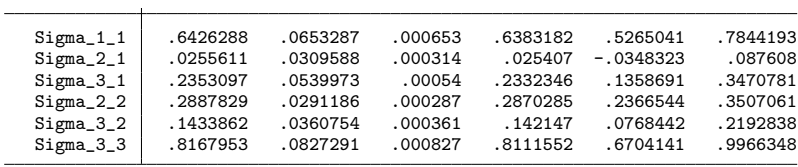

# VAR postestimation

- VAR coefficients are not usually interesting by themselves
- We are usually interested instead in
	- VAR stability
	- **o** forecasting
	- impulse response analysis
- . which are functions of the VAR coefficients

# Bayesian VAR postestimation

#### Specialized postestimation for Bayesian VARs:

- bayesvarstable
- bayesfcast
- bayesirf
- **General Bayesian postestimation features** 
	- **•** bayesstats grubin
	- bayesstats ppvalues
	- bayesstats summary
	- bayesstats ess
	- **·** bayespredict
	- **·** bayesgraph

# VAR stability

A VAR is said to be stable if the eigenvalues of its companion matrix are all strictly less than 1 in absolute value

$$
\mathbf{A} = \begin{bmatrix} \mathbf{A}_1 & \mathbf{A}_2 & \dots & \mathbf{A}_{p-1} & \mathbf{A}_p \\ \mathbf{I} & \mathbf{0} & \dots & \mathbf{0} & \mathbf{0} \\ \mathbf{0} & \mathbf{I} & \dots & \mathbf{0} & \mathbf{0} \\ \vdots & \vdots & \ddots & \vdots & \vdots \\ \mathbf{0} & \mathbf{0} & \dots & \mathbf{I} & \mathbf{0} \end{bmatrix} \qquad (kp \times kp)
$$

We can compute the whole posterior distribution of these eigenvalues Stata: bayesvarstable

#### bayesvarstable

. bayes, saving(bvar.dta, replace) note: file bvar.dta not found; file saved.

. bayesvarstable

Eigenvalue stability condition<br>
MCMC sample size = 10000<br>
MCMC sample size = 10000 MCMC sample size

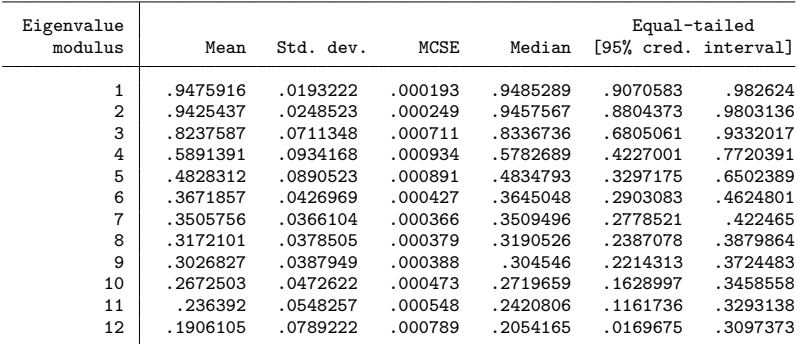

Pr(eigenvalues lie inside the unit circle) = 0.9979

# VAR forecasting

- We compute a forecast  $(\widehat{\mathbf{y}}_{T+1}^s, \ldots, \widehat{\mathbf{y}}_{T+h}^s)$  from each of the s MCMC samples,  $\theta^s = (\beta^s, \boldsymbol{\Sigma}^s)$
- . . . to arrive at the whole posterior distribution of forecasts
- Stata: bayesfcast compute and bayesfcast graph

#### bayesfcast

- . bayesfcast compute bf\_, step(12)
- . bayesfcast graph bf\_inflation, observed

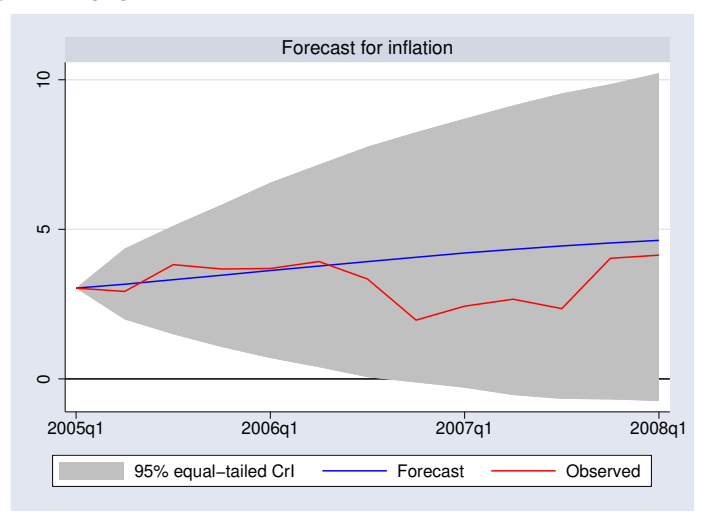

### Impulse response functions

- **Impulse response functions trace out how a shock to one equation** affects model variables
- bayesirf is a suite of commands for creating, managing, and analyzing impulse response functions (patterned after irf)
	- bayesirf set
	- bayesirf create
	- bayesirf table
	- bayesirf graph
	- . . . among others
- bayesirf create builds a collection of IRF results, including
	- simple IRF (irf)
	- orthogonalized IRF (oirf)
	- cumulative IRF (cirf, coirf)
	- forecast error variance decomposition (fevd)
	- dynamic multiplier (dm) in the presence of exogenous variables

#### bayesirf

```
. bayesirf set bvarirf.irf, replace
(file bvarirf.irf created)
(file bvarirf.irf now active)
. bayesirf create model1, step(20)
(file bvarirf.irf updated)
```

```
. bayesirf graph oirf, yline(0, lcolor(black))
```
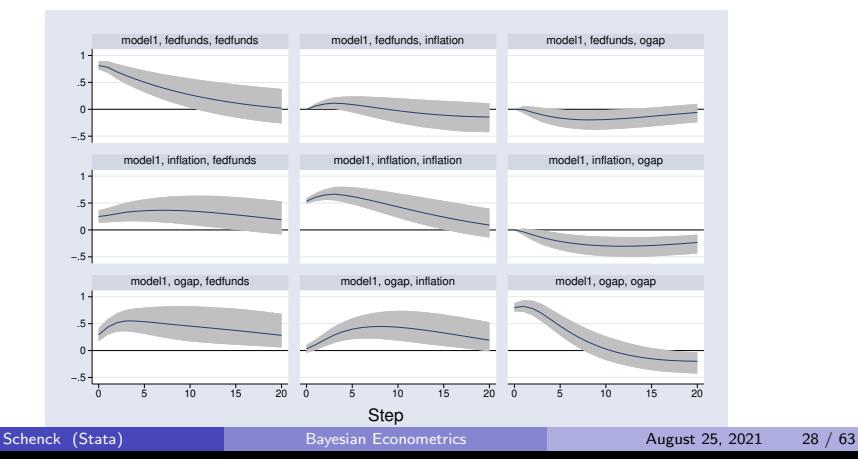

#### bayes: var options

#### Controlling the prior: minnconjprior()

- selftight(#)
- crosstight(#)
- lagdecay(#)
- $\bullet$  mean $($ # $)$

bayes: dsge

# Dynamic Stochastic General Equilibrium models

- Vector autoregression models have a minimum of structure
	- choose variables and lag length, and perhaps order
- Dynamic stochastic general equilibrium models have lots of structure
	- $\bullet$  *n* variables in *n* equations
	- Equations can feature lags and leads
	- Some components are latent (unobserved)
	- Equations are motivated by economic theory
- DSGE models are solved into state-space form and estimated based on the likelihood of the state-space solution

# A simple DSGE model

A model with 3 control variables, driven by 2 state variables **•** Equations:

$$
x_t = E_t x_{t+1} - \sigma(r_t - p_{t+1} - z_t)
$$
  
\n
$$
p_t = \beta E_t p_{t+1} + \kappa x_t
$$
  
\n
$$
r_t = \frac{1}{\psi} p_t + w_t
$$
  
\n
$$
z_{t+1} = \rho_2 z_t + \epsilon_{t+1}
$$
  
\n
$$
w_{t+1} = \rho_w w_t + e_{t+1}
$$

- $x_t$  is the output gap,  $\rho_t$  is inflation,  $r_t$  is the interest rate
- $\bullet$   $z_t$  and  $w_t$  are driving state variables
- $\bullet$  e<sub>t</sub> and  $\epsilon_t$  are shocks

# Priors for DSGE model parameters

- VARs tend to have many parameters
- DSGEs tend to be tightly parameterized, with parameters that have immediate theoretical interpretation
	- Benefit: smaller set of parameters to estimate
	- Cost: you lean heavily on theory and model specification
- Many DSGE model parameters have natural bounds or theoretical considerations that provide useful priors
	- With  $AR(1)$  state variables, autoregressive parameters must lie in  $(-1,1)$ for stability
	- Many parameters represent shares or rates that must lie in  $(0,1)$
	- $\bullet$  Beta distributions lie in  $(0,1)$  and give extra weight to specific parts of that interval, making them a popular choice

#### bayes: dsge

. webuse usmacro2

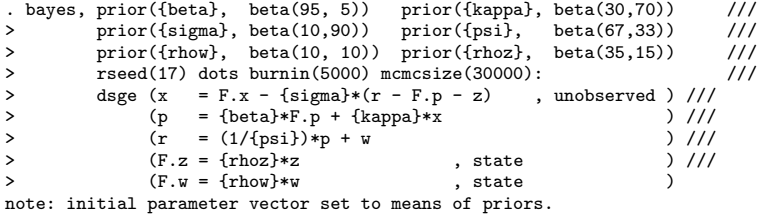

Burn-in 5000 aaaaaaaaa1000aaaaaaaaa2000aaaa.....3000.........4000.........5000 > done Simulation 30000 .........1000.........2000.........3000.........4000.........5 > 000.........6000.........7000.........8000.........9000.........10000........  $>11000......12000......13000......13000......14000......15000......16000.$ > ........17000.........18000.........19000.........20000.........21000........ > .22000.........23000.........24000.........25000.........26000.........27000. > ........28000.........29000.........30000 done

Model summary

Likelihood:

p r <sup>~</sup> dsgell({sigma},{beta},{kappa},{psi},{rhoz},{rhow},{sd(e.z)},{sd(e.w)}) Priors:

{sigma} ~ beta(10,90) {beta} ~ beta(95,5) {kappa} ~ beta(30,70)  ${psi} \sim beta(67, 33)$  ${\text{rhoz}} \sim \text{beta}(35,15)$  ${\text{rho}} \times \text{beta}(10,10)$  $\{sd(e.z) sd(e.w)\}\sim igamma(.01,.01)$ 

# bayes: dsge

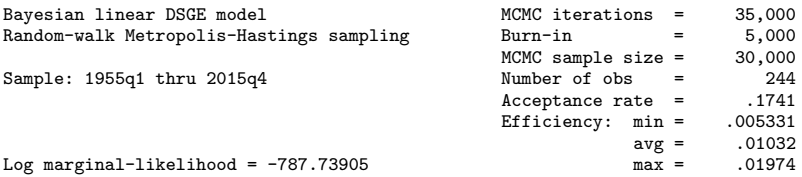

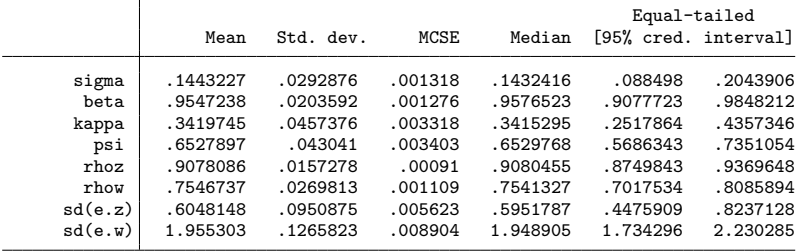

# Bayesian DSGE postestimation

- Specialized postestimation for Bayesian DSGEs:
	- bayesirf
- **•** General Bayesian postestimation features
	- **•** bayesstats grubin
	- bayesstats ppvalues
	- bayesstats summary
	- bayesstats ess
	- **·** bayesgraph

# Posterior parameter diagnostic plots

. bayesstats summary (1/{psi}) Posterior summary statistics MCMC sample size = 30,000 expr1 : 1/{psi}

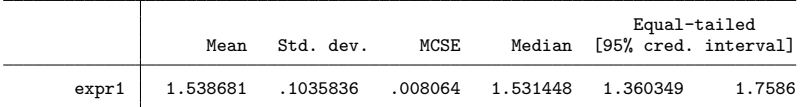

. bayesgraph diagnostics (1/{psi})

## Posterior parameter diagnostic plots

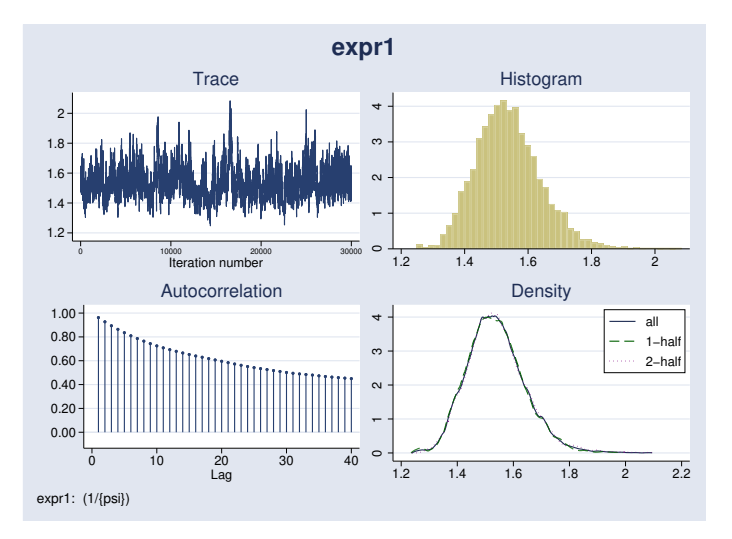

## Posterior parameter distribution plots

```
. bayesgraph kdensity {kappa}, lcolor(red) ///<br>> addplot(function Prior=betaden(30.70.x). ///
> addplot(function Prior=betaden(30,70,x), ///<br>> legand(on label(1 "Posterior")) loolor(blue)
            > legend(on label(1 "Posterior")) lcolor(blue)) name(kappa) nodraw
.
. bayesgraph kdensity {sigma}, lcolor(red) ///<br>> addplot(function Prior=betaden(10.90 x) ///
            addplot(function Prior=betaden(10.90.x), 111)> legend(on label(1 "Posterior")) lcolor(blue)) name(sigma) nodraw
.
 . bayesgraph kdensity {beta}, lcolor(red) ///
> addplot(function Prior=betaden(95,5,x), ///<br>> legand(on label(1 "Posterior")) loolor(blue
            > legend(on label(1 "Posterior")) lcolor(blue)) name(beta) nodraw
.
. bayesgraph kdensity {psi}, lcolor(red) ///<br>> addplot(function Prior=betaden(67.33.x). ///
> addplot(function Prior=betaden(67,33,x), ///<br>> legend(on label(1 "Posterior")) lcolor(blue)
            > legend(on label(1 "Posterior")) lcolor(blue)) name(psi) nodraw
.
 . bayesgraph kdensity {rhoz}, lcolor(red) ///
> addplot(function Prior=betaden(35,15,x), ///
            > legend(on label(1 "Posterior")) lcolor(blue)) name(rhoz) nodraw
.
. bayesgraph kdensity {rhow}, lcolor(red) ///<br>> addplot(function Prior=betaden(10.10.x). ///
            > addplot(function Prior=betaden(10,10,x), ///
> legend(on label(1 "Posterior")) lcolor(blue)) name(rhow) nodraw
.
```
. graph combine kappa sigma beta psi rhoz rhow

### Posterior parameter distribution plots

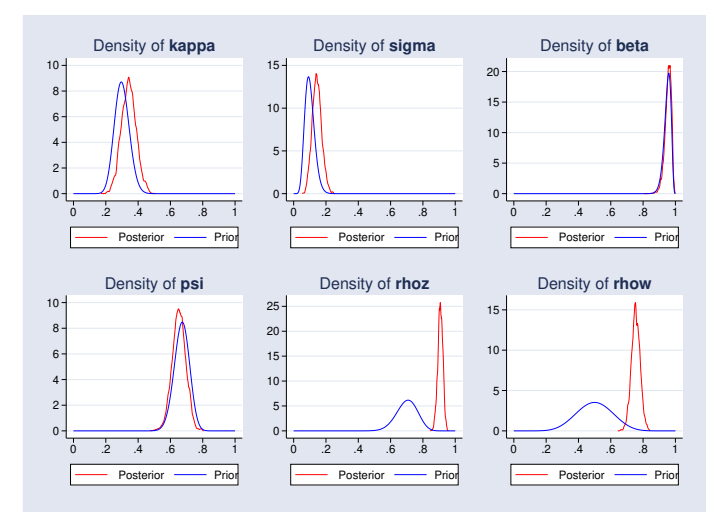

## Impulse response functions

```
. bayesirf set bdsgeirf.irf, replace
(file bdsgeirf.irf created)
(file bdsgeirf.irf now active)
. bayesirf create model1
(file bdsgeirf.irf updated)
. bayesirf graph irf, impulse(w) response(p x r w) ///<br>> byopts(vrescale) vline(0. lcolor(black))
          > byopts(yrescale) yline(0, lcolor(black))
```
### Impulse response functions

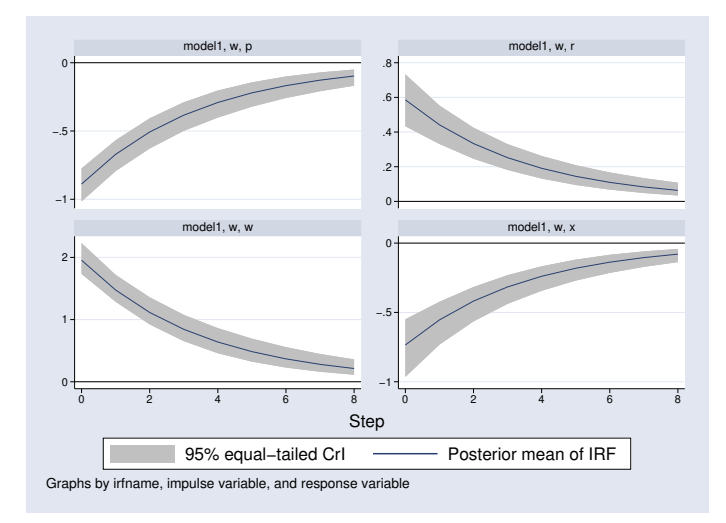

bayes: dsgenl

# Nonlinear DSGE models

- DSGE models in which the equations are nonlinear in variables
- Many theories come in nonlinear form
- The solution must be approximated
- Approximation technique: first-order perturbation
- Solution: linearized state-space form
- Estimation: maximum likelihood or Bayesian

# A nonlinear DSGE model

A model with 3 control variables, driven by 2 state variables

**•** Equations:

$$
\frac{1}{c_t} = \beta E_t \left[ \left( \frac{1}{c_{t+1}} \right) (1 + r_{t+1} - \delta)
$$
\n
$$
r_t = \alpha \frac{y_t}{k_t}
$$
\n
$$
y_t = z_t k_t^{\alpha}
$$
\n
$$
k_{t+1} = y_t - c_t + (1 - \delta) k_t
$$
\n
$$
\ln(z_{t+1}) = \rho \ln z_t + e_{t+1}
$$

- Control variables:  $y_t$ ,  $c_t$ ,  $r_t$
- State variables:  $k_t$ ,  $z_t$
- $\bullet$  Shock:  $e_t$

1

# Priors for DSGE models

- Similar considerations as for linear DSGE models
- This model has several parameters with interpretations:
	- $\alpha$  is the capital share of income, roughly 0.3 and in (0, 1)
	- $\delta$  is the depreciation rate, roughly 0.05 and in  $(0, 1)$
	- $\beta$  is the discount factor, roughly 0.96 and in  $(0, 1)$
	- $\circ$   $\rho$  is an autoregressive parameter, likely positive and in (0, 1)

#### bayes: dsgenl

. webuse usmacro2

. bayes, prior({alpha}, beta(30,70)) prior({beta}, beta(95,5)) ///<br>> prior({delta}, beta(25.975)) prior({rho}, beta(5.3)) /// > prior({delta}, beta(25,975)) prior({rho}, beta(5, 3)) ///  $rseed(17)$  burnin(5000) dots :<br>dsgenl (1/c = {beta}\*(1) > dsgenl (1/c = {beta}\*(1/f.c)\*(1+f.r-{delta})) ///<br>> (r = {alpha}\*v/k) /// > (r = {alpha}\*y/k) ///  $= z * k^{\texttt{}}(\text{alpha}))$  ///<br>= y - c + (1-{delta})\*k) /// >  $(f.k = y - c + (1 - \{delta\}) * k)$  ///<br>>  $(\ln(f.z) = \{rho\} * \ln(z))$  /// >  $(\ln(f,z) = \{rho\} * ln(z))$ > exostate(z) endostate(k) observed(v) unobserved(c r) note: initial parameter vector set to means of priors. Burn-in 5000 aaaaaaaaa1000aaaaaaaaa2000aaaaaaaaa3000aaaaaa...4000.........5000 > done

Simulation 10000 .........1000.........2000.........3000.........4000.........5 > 000.........6000.........7000.........8000.........9000.........10000 done

### bayes: dsgenl

Model summary

```
Likelihood:
  y ~
dsgell({beta},{delta},{alpha},{rho},{sd(e.z)})
Priors:
     \{beta\} \sim beta(95,5)
    {delta} ~
beta(25,975)
    {alpha} \sim beta(30,70)
       {rho} \sim beta(5,3)
  {sd(e.z)} ~
igamma(.01,.01)
```
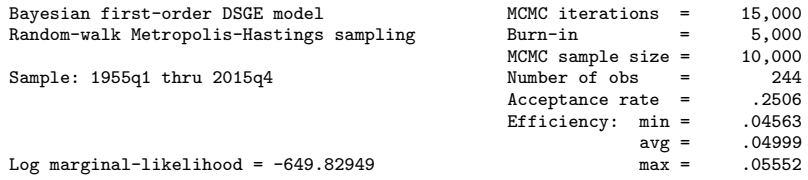

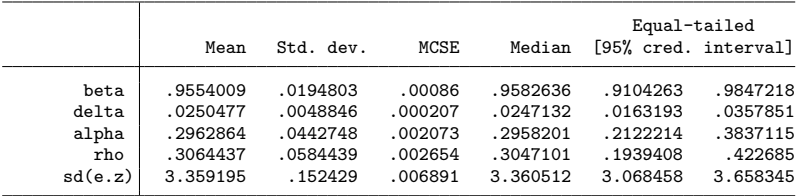

#### bayes: dsgenl prior–posterior plots

```
. bayesgraph kdensity {alpha}, lcolor(red) ///
> addplot(function Prior=betaden(30,70,x), ///
> legend(on label(1 "Posterior")) lcolor(blue)) name(alpha) nodraw
.
. bayesgraph kdensity {beta}, lcolor(red) ///
> addplot(function Prior=betaden(95, 5,x), ///
         > legend(on label(1 "Posterior")) lcolor(blue)) name(beta) nodraw
.
. bayesgraph kdensity {delta}, lcolor(red) ///
> addplot(function Prior=betaden(25,975,x), ///
> legend(on label(1 "Posterior")) lcolor(blue)) name(delta) nodraw
.
. bayesgraph kdensity {rho}, lcolor(red) ///
> addplot(function Prior=betaden(5,3,x), ///
> legend(on label(1 "Posterior")) lcolor(blue)) name(rho) nodraw
.
. graph combine alpha beta delta rho
```
## bayes: dsgenl prior–posterior plots

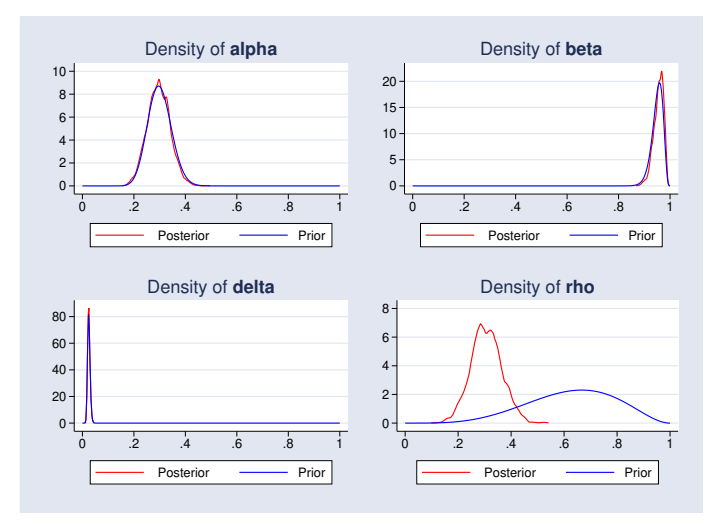

# bayes: dsgenl IRFs

```
. bayesirf set stochmodel, replace
(file stochmodel.irf created)
(file stochmodel.irf now active)
. bayesirf create model1
(file stochmodel.irf updated)
. bayesirf graph irf, impulse(z) byopts(yrescale)
```
# bayes: dsgenl IRFs

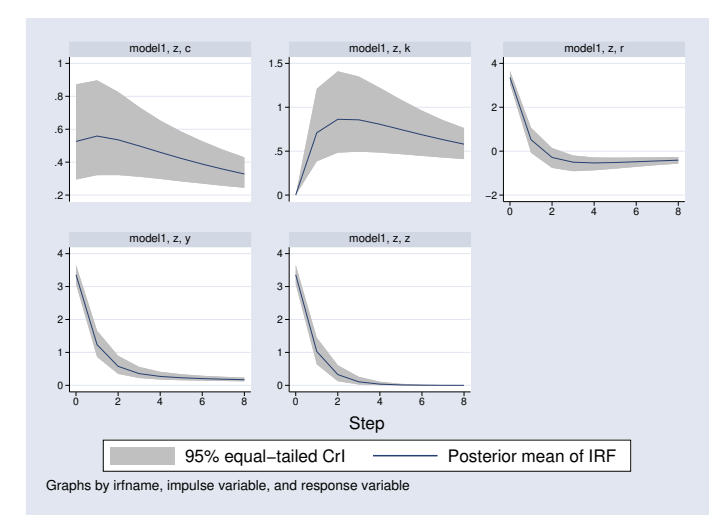

bayes: xt

# Bayesian panel–data commands

- The bayes: prefix also works with many of Stata's panel–data commands
	- bayes: xtreg
	- bayes: xtlogit
	- bayes: xtprobit
	- bayes: xtologit
	- bayes: xtoprobit
	- bayes: xtmlogit
	- **·** bayes: xtpoisson
	- bayes: xtnbreg

#### bayes: xtreg

```
. use nlswork6
(Subsample of 1986 National Longitudinal Survey of Young Women)
. xtset
Panel variable: id (unbalanced)
Time variable: year, 68 to 88, but with gaps
       Delta: 1 unit
. describe id year ln_wage grade ttl_exp not_smsa
Variable Storage Display Value
   name type format label Variable label
id int %9.0g ID
year byte %8.0g Interview year
ln_wage float %9.0g ln(wage/GNP deflator)
          grade byte %8.0g Current grade completed
ttl_exp float %9.0g float Total work experience<br>not_smsa byte %8.0g flift not SMSA
not_smsa byte %8.0g 1 if not SMSA
```
#### bayes: xtreg

```
. bayes, rseed(17): xtreg ln_wage grade ttl_exp i.not_smsa
note: Gibbs sampling is used for regression coefficients and variance
      components.
```
Burn-in 2500 aaaaaaaaa1000aaaaaaaaa2000aaaaa done Simulation 10000  $\dots\dots\dots1000\dots\dots\dots2000\dots\dots\dots3000\dots\dots\dots4000\dots\dots\dots5$  $> 000.........6000.........7000.........8000.........9000.........10000$  done

Model summary

```
Likelihood:
  ln_wage ~
normal(xb_ln_wage,{sigma2})
Priors:
  {\ln_wage:grade ttl_exp 1.not_smsa _cons} ~ normal(0,10000) (1)
                                {U(id]} ~ normal(0,{var_U}) (1)
                               {sigma2} ~
igamma(0.01,0.01)
Hyperprior:
```
{var\_U} ~ igamma(0.01,0.01)

(1) Parameters are elements of the linear form xb\_ln\_wage.

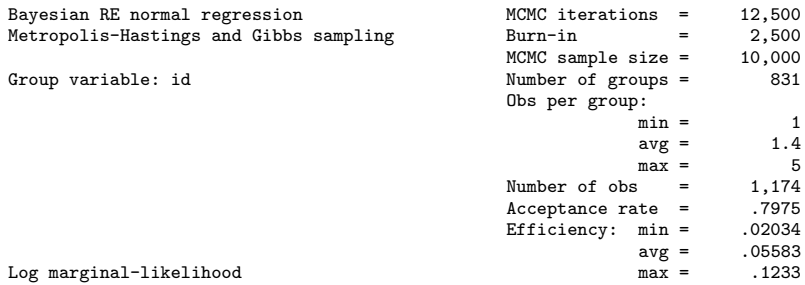

## bayes: xtreg

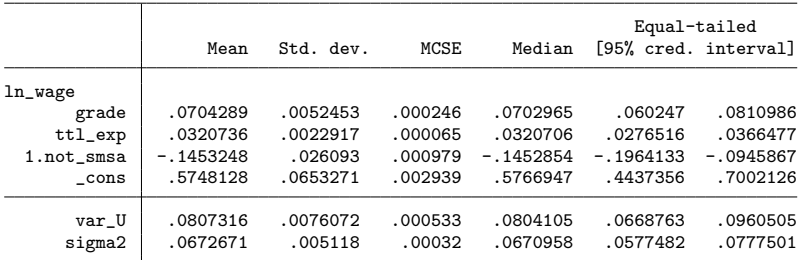

Note: Default priors are used for model parameters.

#### bayes: xtreg postestimation

. bayesgraph histogram {U[1/9]}, byparm normal

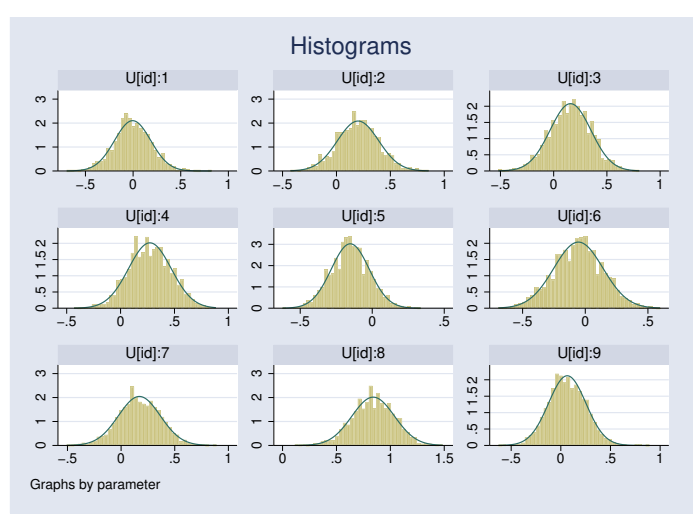

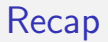

- Stata 17 introduces Bayesian estimation of a variety of time–series and panel–data econometric models
	- **Multivariate time-series:** 
		- bayes: var
		- **o** bayes: dsge
		- bayes: dsgenl
		- bayesirf
		- bayesfcast
	- Panel data:
		- bayes: xtreg
		- bayes: xtlogit
		- bayes: xtprobit
		- bayes: xtologit
		- bayes: xtoprobit
		- bayes: xtmlogit
		- bayes: xtpoisson
		- bayes: xtnbreg

<span id="page-62-0"></span>Thank you!